## TRƯỜNG ĐẠI HỌC NAM CẦN THƠ KHOA KỸ THUẬT – CÔNG NGHỆ

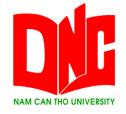

### DƯƠNG QUANG ĐÔNG MSSV: 177865

# SỬ DỤNG GIẢI THUẬT RNN (RECURRENT NEURAL NETWORK) ĐỂ XÂY DỰNG HỆ THỐNG NHẬN DẠNG CHỮ SỐ VIẾT TAY

ĐỒ ÁN THỰC TẬP

Ngành Công nghệ Thông tin Mã số Ngành: 7480201

05-2021

TRƯỜNG ĐẠI HỌC NAM CẦN THƠ KHOA KỸ THUẬT – CÔNG NGHỆ

**DƯƠNG QUANG ĐÔNG** 

**MSSV: 177865** 

# SỬ DỤNG GIẢI THUẬT RNN (RECURRENT NEURAL NETWORK) ĐỂ XÂY DỰNG HỆ THỐNG NHẬN DẠNG CHỮ SỐ VIẾT TAY

ĐỒ ÁN THỰC TẬP Ngành Công nghệ Thông tin Mã số Ngành: 7480201

GIẢNG VIÊN HƯỚNG DẫN TS. NGÔ HỒ ANH KHÔI

05-2021

## NHẬN XÉT CỦA GIÁO VIÊN HƯỚNG DẫN

| <br>                       |
|----------------------------|
| <br>                       |
| <br>                       |
| <br>                       |
| <br>                       |
| <br>                       |
| <br>                       |
| <br>                       |
| <br>                       |
| <br>                       |
| <br>                       |
| <br>                       |
| <br>                       |
| <br>                       |
| <br>                       |
| <br>                       |
| <br>                       |
| <br>                       |
| Cần Thơ, Ngàythángnăm 2021 |

i

### Giáo viên hướng dẫn

(Ký tên)

TS. Ngô Hồ Anh Khôi

## NHẬN XÉT CỦA GIÁO VIÊN PHẢN BIỆN

| <br>                       |
|----------------------------|
| <br>                       |
| <br>                       |
| <br>                       |
| <br>                       |
| <br>                       |
| <br>                       |
| <br>                       |
| <br>                       |
| <br>                       |
| <br>                       |
| <br>                       |
| <br>                       |
| <br>                       |
| <br>                       |
| <br>                       |
| <br>                       |
| <br>                       |
| Cần Thơ, Ngàythángnăm 2021 |

### Giáo viên phản biện

(Ký tên)

ThS. Huỳnh Bá Lộc

#### LỜI CẢM TẠ

Lời đầu tiên em xin chân thành cảm ơn đến Thầy, Cô. Trong thời gian qua, thầy đã rất tận tình hướng dẫn để chúng em hoàn thành bài đồ án thực tập này.

Chúng em xin cảm ơn quý thầy cô Khoa Kỹ thuật – Công nghệ Trường Đại học Nam Cần Thơ đã tận tâm giảng dạy và truyền đạt cho chúng tôi những kiến thức quý báo đó là những kiến thức nền tảng để giúp chúng em làm cơ sở và phát triển cho học tập và sự nghiệp sau này. Cám ơn Ban Giám hiệu Trường Đại học Nam Cần Thơ đã tạo điều kiện về thời gian, không gian tốt nhất để chúng em có thể hoàn thành nhiệm vụ học tập của mình.

Mặc dù, em đã có rất nhiều cố gắng nỗ lực để hoàn thành đồ án nhưng vẫn không tránh khỏi những thiếu sót. Kính mong nhận được sự đóng góp ý kiến của quý thầy cô.

Em xin chân thành cảm ơn!

Cần Thơ, ngày ..... tháng ..... năm 2021

Người thực hiện

#### **LỜI CAM ĐOAN**

Tôi cam đoan đây là công trình nghiên cứu của riêng tôi.

Các số liệu, kết quả nêu trong báo cáo là trung thực và chưa từng được ai công bố trong bất kỳ công trình nào khác.

Cần Thơ, ngày ..... tháng ..... năm 2021

Người thực hiện

## MỤC LỤC

| NHẬN XÉT CỦA GIÁO VIÊN HƯỚNG DẫN         | i  |
|------------------------------------------|----|
| NHẬN XÉT CỦA GIÁO VIÊN PHẢN BIỆN         | ii |
| CHƯƠNG 1: GIỚI THIỆU NƠI THỰC TẬP        | 9  |
| 1.1 Giới thiệu về công ty                | 9  |
| 1.2 Thông tin về công ty                 | 9  |
| 1.3 Trụ sở chính                         | 9  |
| 1.4 Người đại diện theo pháp luật:       | 9  |
| 1.5 Thông tin liện hệ                    | 9  |
| 1.6 Ngành nghề kinh doanh                | 9  |
| 1.7 Sản phẩm và dịch vụ đang kinh doanh  | 10 |
| 1.7.1 Sản phẩm phần mềm                  | 10 |
| 1.7.2 Dịch vụ                            | 13 |
| CHƯƠNG 2. GIỚI THIỆU                     | 15 |
| 2.1 Đặt vấn đề nghiên cứu                | 15 |
| 2.2 Mục tiêu nghiên cứu                  | 16 |
| 2.2.1 Mục tiêu chung                     | 16 |
| 2.2.2 Mục tiêu cụ thể                    | 16 |
| 2.3 Phạm vi nghiên cứu                   | 16 |
| 2.3.1 Không gian                         | 16 |
| 2.3.2 Thời gian                          | 16 |
| 2.3.3 Đối tượng nghiên cứu và sử dụng    | 16 |
| 2.4 Phương pháp nghiên cứu               | 16 |
| 2.4.1 Phương pháp nghiên cứu lý thuyết   | 16 |
| 2.4.2 Phương pháp nghiên cứu thực nghiệm | 17 |
| 2.4.3 Phương pháp điều tra               | 17 |
| 2.5 Phạm vi đề tài                       | 17 |
| 2.6 Hướng gải quyết                      | 17 |

| CHƯƠNG 3. CƠ SỞ LẬP LUẬN VÀ PHƯƠNG PHÁP NGHIÊN CỨU18        |
|-------------------------------------------------------------|
| 3.1 Cơ sở lý luận18                                         |
| 3.2 Giới thiệu về bộ cơ sở dữ liệu18                        |
| 3.3 Giới thiệu về ngôn ngữ Python20                         |
| 3.4 Lịch sử và cấu tạo của Neural Network22                 |
| 3.4.1 Cấu tạo và quá trình sử lý của một nơ ron sinh học23  |
| 3.4.2 Cấu tạo và quá trình xử lý của một nơ ron nhân tạo23  |
| CHƯƠNG 4. GIẢI THUẬT RNN TRONG NHẬN DẠNG CHỮ SỐ VIẾT<br>TAY |
| 4.1 Giới thiệu chung26                                      |
| 4.2 Phát biểu bài toán26                                    |
| 4.3 Các ứng dụng của giải thuật RNN28                       |
| 4.4 Ưu nhược điểm của giải thuật29                          |
| 4.5 Mô hình LSTM29                                          |
| CHƯƠNG 5. KẾT QUẢ NGHIÊN CỨU30                              |
| 5.1 Kết quả nghiên cứu30                                    |
| 5.2 Giao diện chính32                                       |
| 5.3 Hướng dẫn sử dụng33                                     |
| 5.3.1 Train file                                            |
| 5.3.2 Test file                                             |
| 5.3.3 Report40                                              |
| CHƯƠNG 6. KẾT LUẬN41                                        |

## DANH SÁCH HÌNH

| Hình 3.1: Giới thiệu bộ dữ liệu mnist                            | 19 |
|------------------------------------------------------------------|----|
| Hình 3.2: Ảnh về pixel trong mnist                               | 20 |
| Hình 3.3: Hình ảnh nơ ron sinh học                               | 23 |
| Hình 3.4: Công thức một nơ ron nhân tạo                          | 24 |
| Hình 3.5: Hình ảnh một nơ ron nhân tạo                           | 24 |
| Hình 3.6: Hình ảnh vị trí thiên lệch được thêm vào trong thực tế | 24 |
| Hình 3.1: Cấu phần mạng nơ-ron                                   | 27 |
| Hình 3.2: Kiến trúc mạng nơ-ron truyền thống                     | 27 |
| Hình 5.1: Giao diện ứng dụng sau khi test                        |    |
| Hình 5.2: Biểu đồ cột biểu diễn tỉ lệ của từng model             | 31 |
| Hình 5.3: Biểu đồ tăng trưởng                                    | 31 |
| Hình 5.4: Giao diện chính                                        | 32 |
| Hình 5.5: Chọn file train                                        | 33 |
| Hình 5.6: Chọn nơi lưu Model                                     | 34 |
| Hình 5.7: Nhập số lượng model                                    | 34 |
| Hình 5.8: Train thành công                                       | 36 |
| Hình 5.9: Chọn file test                                         | 37 |
| Hình 5.10: Chọn file model                                       | 37 |
| Hình 5.11: chọn file output.csv                                  |    |
| Hình 5.12: Test thành công và cho kết quả                        |    |
| Hình 5.13: Biểu đồ                                               | 40 |

## DANH MỤC TỪ VIẾT TẮT

| RNN   | Recurrent Neural Network                                             |  |
|-------|----------------------------------------------------------------------|--|
| HTML  | Hyper Text Markup Language                                           |  |
| CSS   | Cascading Style Sheets                                               |  |
| MNIST | Modified National Institute of Standards and Technology databasecsdl |  |
| NIST  | National Institute of Standards and Technology                       |  |
| LSTM  | Long Short Term Memory networks                                      |  |